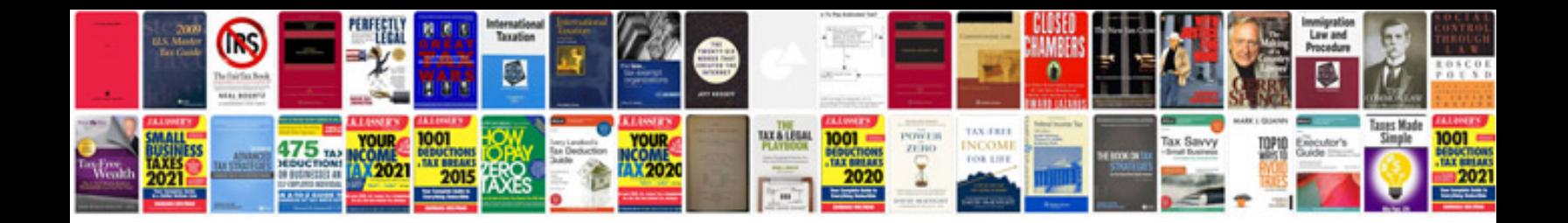

**Download phone user manuals**

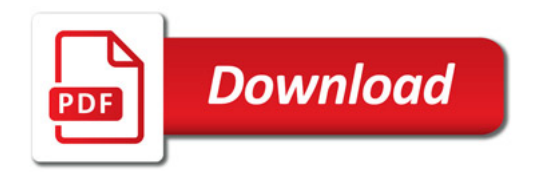

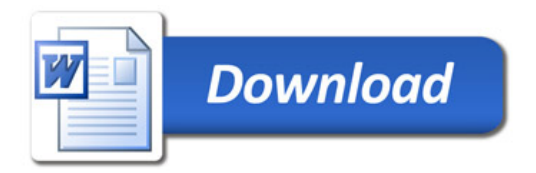